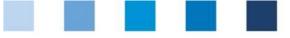

## Database Instructions Authorizing Auditor

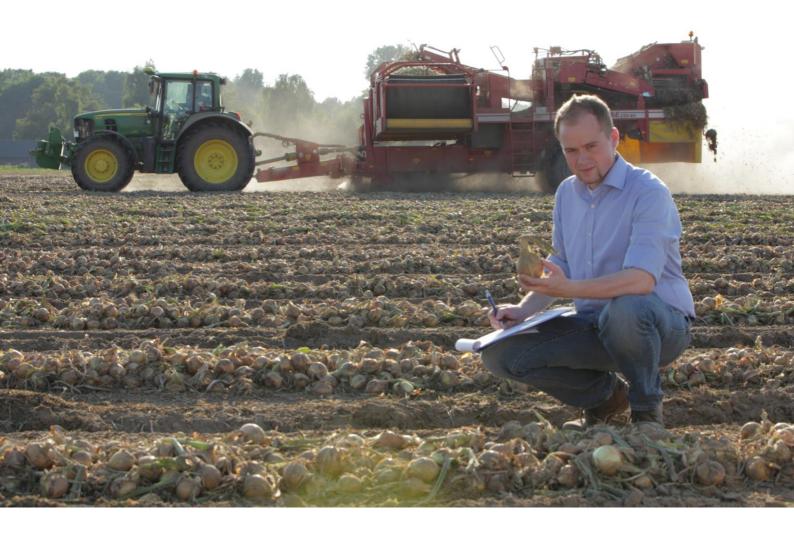

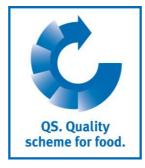

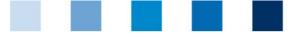

QS. Quality scheme for food.

## Contents

| 1    | Registration                            | 3 |
|------|-----------------------------------------|---|
| 1.1  | Login to the database                   | 3 |
| 1.2  | -                                       |   |
| 1.3  |                                         |   |
| 2    | Master data                             | 4 |
| 2.1  | Auditors                                | 5 |
| 2.2  | 2 Certification body                    | 6 |
| 2.3  | 3 Audit reports                         | 8 |
| 2.3. |                                         |   |
| 2.3. | .2 Change of inspected production scope |   |
| 2.3. |                                         |   |
| 2.3. |                                         |   |
| 2.3. |                                         |   |
| 2.4  | · · · · · · · · · · · · · · · · · · ·   |   |
| 2.5  |                                         |   |
| 2.6  |                                         |   |
| 2.7  |                                         |   |
| 2.7. |                                         |   |
| 2.7. |                                         |   |
| 2.8  |                                         |   |
| 2.9  |                                         |   |
| 2.9. |                                         |   |
| 2.9. |                                         |   |
| 2.1  |                                         |   |
| 2.1  | 1 Eligibility of delivery in the past   |   |

#### Explanation of symbols/buttons in the database

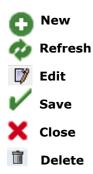

**Please note:** Do not click on the browser's "back" button and do not click another button until one page has been fully loaded (note your browser's progress bar).

**Please note**: If you need a placeholder, please enter a percentage sign (%), i.e. if you need to filter by name, location number etc.

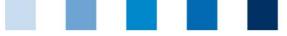

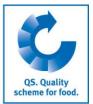

Database

## 1 Registration

## 1.1 Login to the database

https://www.qs-plattform.de/index\_english.html

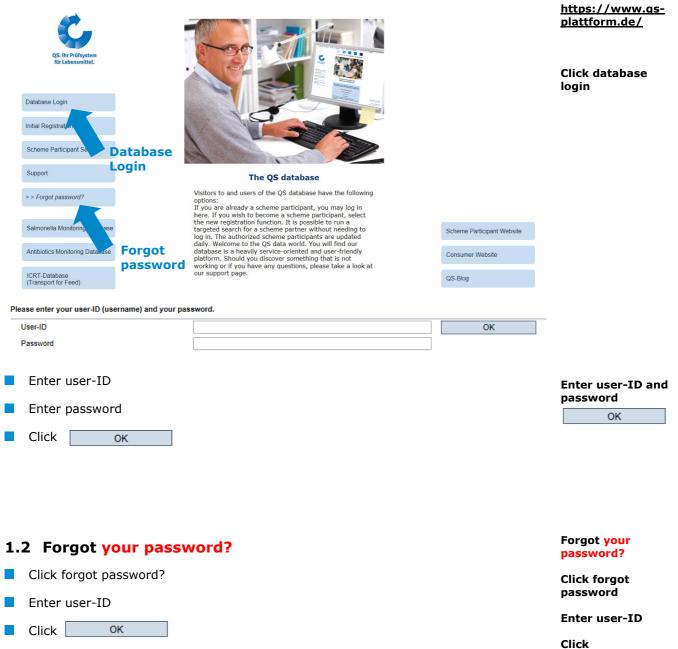

A new password will be sent to the email address that was entered for you.

#### Change password

OK

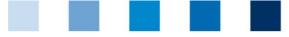

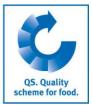

## 1.3 Change password

For reasons of data safety, please change your password immediately and regularly.

#### Click change password

| Master Data   Feed Monitoring   Residue | e Monitoring Fruit, Vegetables, Potatoes Change password Log out |                                  |
|-----------------------------------------|------------------------------------------------------------------|----------------------------------|
| Change password                         |                                                                  |                                  |
| User-ID                                 | 4048473178426 OK                                                 |                                  |
| Old password                            |                                                                  | -                                |
| New password                            | Cancel                                                           |                                  |
| Retype password                         |                                                                  | Enter old                        |
| Retry                                   | 0                                                                | password                         |
|                                         |                                                                  | Enter and repeat<br>new password |
|                                         |                                                                  | Click                            |
| Enter old password                      |                                                                  | ОК                               |
| Enter and repeat new pass               | sword                                                            |                                  |
| Click OK                                |                                                                  |                                  |
|                                         |                                                                  | Master data                      |
|                                         |                                                                  |                                  |

## 2 Master data

| Master Data Change password Log out                |                              |
|----------------------------------------------------|------------------------------|
| Auditors                                           |                              |
| Certification bodies                               | -                            |
| Audit Reports                                      |                              |
| Number of locations per production scope (SPOTaudi | ts)                          |
| Registration QS-Inspection                         |                              |
| Company (QS inspection)                            | Features menu<br>master data |
| Locations                                          | muster uttu                  |
| Corrective actions                                 |                              |
| Auditing                                           |                              |
| Certificates                                       |                              |
| Notes                                              |                              |
| Eligibility of delivery in the past                |                              |

Auditors

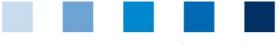

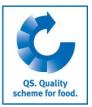

## 2.1 Auditors

You can find all accredited auditors including their stages of approval here.

| Au | Auditors                    |           |            |                  |                     |           |   |  |  |
|----|-----------------------------|-----------|------------|------------------|---------------------|-----------|---|--|--|
|    |                             | Last name | First name | Date of approval | Type of auditor     |           |   |  |  |
|    | 7                           | Fenneker  | Alois      |                  | Authorizing auditor | Edit with | 7 |  |  |
|    | 7                           | Förschler | Annette    |                  | Authorizing auditor |           |   |  |  |
|    | Edit auditor with 📝 Auditor |           |            |                  |                     |           |   |  |  |

Auditor: You can edit the auditor's master data here.

| itors > Auditor               |                  | $\vee \wedge \checkmark \times$ |
|-------------------------------|------------------|---------------------------------|
| name                          | Fenneker         |                                 |
| t name                        | Alois            |                                 |
| uditor Auditor accreditations |                  |                                 |
| Title                         | Mr.              | <b>~</b>                        |
| Title                         | Dr.              |                                 |
| First name                    | Alois            |                                 |
| Last name (*)                 | Fenneker         |                                 |
| Street                        | Margaretenstr. 1 |                                 |
| Postal Code                   | 53175            | City                            |
| Post-office box               |                  | Country                         |
| Post-office box postal code   |                  | Language                        |
| Profession                    | Administrator    |                                 |
| Date of approval              |                  |                                 |
| Remark approval               |                  |                                 |
|                               |                  | Save with                       |

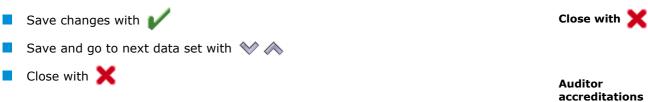

Auditor accreditations: Overview of auditor's accreditations.

| Auditor   | Auditor accreditations |                                 |          |
|-----------|------------------------|---------------------------------|----------|
| Au        | ditor accreditations   |                                 |          |
|           | Auditor                | Certification body              |          |
| Fenneker, | Alois                  | QS Qualität und Sicherheit GmbH | Landwirt |
| Fenneker, | Alois                  | QS Qualität und Sicherheit GmbH | Schlacht |
| Fenneker, | Alois                  | QS Qualität und Sicherheit GmbH | Erzeugu  |
| Fenneker, | Alois                  | QS Qualität und Sicherheit GmbH | Ackerba  |
| Fenneker  | Alois                  | OS Qualität und Sicherheit GmbH | Großhan  |

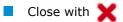

**Certification body** 

Close with 🗙

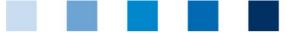

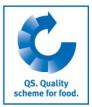

## 2.2 Certification body

You can find the master data, users and auditors of your certification body here.

**Certification body:** Overview of your certification body's master data.

| Certification body        | Users      | Accredited audito | ors            |                             |               |        |                     |
|---------------------------|------------|-------------------|----------------|-----------------------------|---------------|--------|---------------------|
| Name (*)                  |            |                   | QS             | Qualität und Sicherheit Gmb | н             |        |                     |
| QS-ID (*)                 |            |                   | 4031           | 1735373653                  |               |        |                     |
| accreditation valid until |            |                   |                |                             |               |        |                     |
| Contract date             |            |                   | 15.1           | 0.2001                      |               |        |                     |
| Street                    |            |                   | Sche           | edestr.1-3                  |               |        |                     |
| Postal Code               |            |                   | 5311           | 13                          | City          |        | Bonn                |
| Post-office box           |            |                   |                |                             | Country       |        | Deutschland         |
| Post-office box p         | ostal code |                   |                |                             | Federal state |        | Nordrhein-Westfalen |
| Communication access      |            |                   |                |                             |               |        |                     |
|                           |            | Pho               | Phone office 1 |                             | 0228/35068-0  |        |                     |
|                           |            | Pho               | Phone office 2 |                             |               |        |                     |
|                           |            |                   | Mobil          |                             |               |        |                     |
|                           |            |                   | Fax            | C                           |               | 0228/3 | 5068-10             |
|                           |            |                   | E-M            | Aail                        |               |        |                     |

Note: Master data cannot be edited.

Users

**Users:** Overview of your certification body's users.

| Certi | fication body | Users Accredited auditors |            |                                           |
|-------|---------------|---------------------------|------------|-------------------------------------------|
| 0     | Users         |                           |            |                                           |
|       | 1.0           | First name                | Last name  | Type of contact                           |
|       | Frauke        |                           | Hillenbach | Head of certification body                |
|       | Simon         |                           | Hoogen     | Feed administrator certification body     |
|       | Herbert       |                           | Hubert     | location administrator certification body |
|       | Simona        |                           | Hooge      | location administrator certification body |
|       | adi           |                           | nowi       | Contact person certification body         |

- The following user types do exist:
  - Head of certification body (created by QS)
  - Contact person certification body
  - Deputy of contact person certification body
  - Feed administrator certification body (Administration of small scale feed material producers and mobile milling and mixing plants)
  - Location administrator certification body (Log in for small scale feed material producers and mobile milling and mixing plants)

| Create new user with      |                                   | ĸ           |
|---------------------------|-----------------------------------|-------------|
| Title (*)                 | Mr. V Title                       |             |
| First name                |                                   |             |
| Last name (*)             |                                   |             |
| Type of contact (*)       | Contact person certification body |             |
|                           |                                   |             |
| Communication access user |                                   |             |
|                           | Phone office 1                    |             |
|                           | Phone office 2                    | Save with 🖌 |
|                           | Mobil                             |             |

Version: 10.05.2017 Status: • Release Page 6 of 24

Create new user

with 💽

Database Instructions Authorizing auditor

|  | <br> |  |  |  |
|--|------|--|--|--|

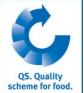

| Fill in fields marked with                                     | (*) and enter telephone                        | e number an      | d email a   | address           |                             |
|----------------------------------------------------------------|------------------------------------------------|------------------|-------------|-------------------|-----------------------------|
| Save with                                                      |                                                |                  |             |                   | Edit user with 🔘            |
| Close with                                                     |                                                |                  |             |                   |                             |
| <b>Edit</b> user with                                          |                                                |                  |             |                   |                             |
| User                                                           |                                                |                  | <           | ×∧,∕X             |                             |
| Title (*)                                                      |                                                | Mrs.             |             | Title             |                             |
| First name                                                     |                                                | Frauke           |             |                   |                             |
| Last name (*)                                                  |                                                | Hillenbach       |             |                   |                             |
| Type of contact (*)                                            |                                                | Certification jo | b leader    |                   | _                           |
|                                                                |                                                |                  |             |                   | _                           |
| Communication access user                                      |                                                |                  |             |                   |                             |
|                                                                |                                                | Phone office 1   | I           | +49 (0) 228 35068 | O Save with 💕               |
|                                                                |                                                | Phone office 2   | 2           |                   | _                           |
| Save changes with                                              |                                                |                  |             |                   |                             |
| Save and go to next data                                       | a set with 📎 杰                                 |                  |             |                   |                             |
| Close with X                                                   | * * *                                          |                  |             |                   | Accredited<br>auditors      |
|                                                                |                                                |                  |             |                   |                             |
| Accredited auditors: Overv                                     | view of all accredited au                      | ditors of you    | ir certific | ation body.       |                             |
| Certification body Users Acc                                   | redited auditors                               |                  |             |                   |                             |
| Accredited auditors                                            |                                                |                  |             |                   |                             |
| Auditor                                                        | Certification                                  | n body           | 5           | tage of approval  |                             |
| Paul, Sabine                                                   | QS Qualität und Siche                          |                  | Erzeugung   |                   |                             |
| Paul, Sabine     Paul, Sabine                                  | QS Qualität und Siche<br>QS Qualität und Siche |                  | Großhand    |                   |                             |
| <ul> <li>Approved until: If an a is displayed here.</li> </ul> |                                                |                  |             |                   | Open auditor´s<br>data here |
| Release-approval: Sho                                          | ws for which stages the                        | auditor may      | y release   | audit reports     |                             |
| Open detailed view of au                                       | ditor´s data here 🝈                            |                  |             |                   |                             |
| Accredited auditor                                             |                                                |                  |             | ~~>               | c                           |
| Auditor (*)                                                    |                                                | Paul             |             |                   | -                           |
|                                                                |                                                |                  | ät und Siel | herheit GmbH      | -                           |
| Cerfication body (*)                                           |                                                |                  |             |                   | _                           |
| Stage of approval (*)                                          |                                                | Erzeugun         |             |                   |                             |
| Approved to (*)                                                |                                                | 01.01.201        | 4           |                   |                             |
| Approved until                                                 |                                                |                  |             |                   | _                           |
| Release approval                                               |                                                |                  |             |                   |                             |
| Go to next or previous data                                    | ata set with 🐦 ∧                               |                  |             |                   |                             |
| Close with 🗙                                                   |                                                |                  |             |                   |                             |
|                                                                |                                                |                  |             |                   | Audit reports               |
| Note: The auditor's data ca.                                   | nnot be edited.                                |                  |             |                   |                             |

Database Instructions Authorizing auditor

## 2.3 Audit reports

You can find all entered and released audit reports of your certification body as well as anonymised reports of other certification bodies after change of certification body here.

Click 2 to display all audit reports. If necessary, narrow search results by using filtering options, e.g. production scopes

Audit reports

|   | QS status            | Q S-ID        | Location number | PA | Name                  | Coordinator |
|---|----------------------|---------------|-----------------|----|-----------------------|-------------|
| 7 | QS Status I          | 4048473051712 | DE BW 01031 EG  | 30 | Fleiga-Ostwürttemberg |             |
| 7 | QS Status II with KO | 4031735236224 | F00001475       | 71 | Biofiber-Damino A/S   |             |
| 7 | QS status 4          | 4004951000009 | DE BW 03550 EG  | 30 | Müller Fleisch GmbH   |             |
| 7 | QS status II         | 4010249000002 | DE BY 77128 EG  | 30 | A. Moksel GmbH        |             |

- Audit reports can be in five different states:
  - Entered
  - Released
  - Released but locked (Auditbericht muss von QS entsperrt werden)
  - Version-Controlled (after resetting)
  - Closed (locked by QS, no access)
- click j to open audit report

**Note:** Audit reports can only be audited as long as they are in the stage "entered"

**Note:** The tabs displayed may vary between the different stages.

| Audit report: Summary of audit repo                                  | E                |                       |                  |            |           |               |
|----------------------------------------------------------------------|------------------|-----------------------|------------------|------------|-----------|---------------|
| Audit reports > Audit report                                         | Ē                |                       |                  |            |           |               |
| Audit date from                                                      | 22.07.2009       |                       |                  | Status of  | audit rep |               |
| Released on                                                          | 23.07.2009       |                       |                  | Location   | number    |               |
| Blocked                                                              |                  |                       |                  |            |           |               |
| Location                                                             | DE BW 01031 EG ( | 30), Fleiga-Ostwürtte | emberg eG        |            |           |               |
| Audit report Audit results Audit blockages                           | Nonconformities  | Slaughtering and d    | leboning beef, v | eal , pork |           |               |
| ID                                                                   | 55224651         |                       |                  |            |           |               |
| Audit date from (*)                                                  | 22.07.2009       |                       |                  |            |           |               |
| Beginning of audit (*)                                               | 02:00            |                       |                  |            |           |               |
| Duration of audit                                                    | 02:00            |                       |                  |            |           | Print summary |
| Contact person (*)                                                   | Herr Diepold,    | Herr Schilling, Herr  | Brenner          |            |           | with          |
| <ul> <li>Print summary as pdf with </li> <li>Close with X</li> </ul> |                  |                       |                  |            |           |               |

Inspected locations

Version: 10.05.2017 Status: • Release Page 8 of 24

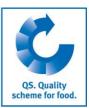

**Refresh with** 

# Open audit report with

Audit report

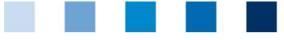

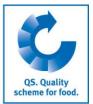

#### Inspected locations: Display of locations inspected in the audit

| Audit report inspected locations A | Audit results Audit blockages Nor                            | conformities      |                              |
|------------------------------------|--------------------------------------------------------------|-------------------|------------------------------|
| inspected locations                |                                                              |                   |                              |
| QS scope                           | QS-ID scheme par                                             |                   | Delete locations             |
| Futtermittelherstellung 4031       | Landwirtschaftlie<br>1735738179 Bezugsgenosser<br>e.G. Damme |                   | with                         |
| Delete location from the           | e audit report with  📋                                       |                   | Open detailed<br>view with 🍞 |
| Open detailed view with            | h 🗇                                                          |                   | -                            |
| -                                  |                                                              | washad la sakia s | Inspected<br>location        |
| Inspected location                 | <b>ns:</b> Information on the ins                            | pected location   | location                     |
| Inspected location Location        | information                                                  |                   | _                            |
| QS scope                           | Futtermittelhe                                               | rstellung         |                              |
| Location number (*)                | F00005778                                                    |                   |                              |
| Location                           | Eigenmarke >                                                 | ΥZ                |                              |
| QS-ID                              | 4031735102                                                   | 383               |                              |
| registered production scope        | e (74) Private I                                             | abelling          |                              |
|                                    |                                                              |                   |                              |
| ко                                 |                                                              |                   |                              |
| inspected production scope         | e (74) Private I                                             | abelling          |                              |
|                                    |                                                              |                   | Location<br>information      |

#### **Location information:** Overview of given location information

| Inspected location | Location information |      |        |  |               |
|--------------------|----------------------|------|--------|--|---------------|
| Details on typ of  | animal               |      |        |  |               |
| Pig                |                      |      | Cattle |  |               |
|                    |                      |      | Calves |  |               |
|                    |                      |      |        |  |               |
| Annual tonnage     |                      | 0,00 |        |  |               |
|                    |                      |      |        |  | Audit results |

#### Audit results: overview of audit results including comments

| Audit | report inspected loo | cations Audit results  | Audit blockages             | Nonconformities |  |  |     |    |     |      |
|-------|----------------------|------------------------|-----------------------------|-----------------|--|--|-----|----|-----|------|
|       | Audit results        |                        |                             |                 |  |  |     |    |     |      |
|       | Number               |                        | Requirements                |                 |  |  | . B | .C | . D | .E., |
|       | 2.                   | General Requirements   | General Requirements        |                 |  |  |     |    |     |      |
|       | 2.1.                 | General system Require | General system Requirements |                 |  |  |     |    |     |      |

Open detailed view with

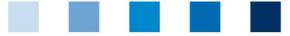

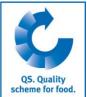

| Open detailed vi                              | ew with                        |                            |               |                | Audit results                           |
|-----------------------------------------------|--------------------------------|----------------------------|---------------|----------------|-----------------------------------------|
| Audit resul                                   | ts: Evaluation of check        | dist item including co     | omment        |                | Addit i CSuits                          |
| udit result Noncon                            | formities                      |                            |               |                |                                         |
|                                               | Tormides                       |                            |               |                |                                         |
| Number                                        |                                | 2.                         |               |                | Nonconformition                         |
| Requirements                                  |                                | Genera                     | Requin        |                | Nonconformities                         |
| N                                             | nition Detailed inform         |                            |               |                |                                         |
|                                               | mities: Detailed inform        | nation on non-confor       | mities        |                |                                         |
| dit result Nonconform                         | nities                         |                            |               |                |                                         |
| Nonconformities                               |                                |                            |               |                | Open detailed                           |
| Number .                                      | requirement                    | t An                       | swer          | K.O. criterion | information with                        |
|                                               | Commention with A              |                            |               |                |                                         |
| Open detailed in                              | formation with                 |                            |               |                |                                         |
| umber                                         | 2.2.4                          | Audit date from 20.03.2012 |               | A              |                                         |
| quirement                                     | Foreign body management        |                            |               |                |                                         |
| Im Glas-/Hartplastikregister ergänzen         |                                |                            |               |                |                                         |
| nplementation of corrective actions           |                                |                            |               |                |                                         |
| sofort                                        |                                |                            |               |                |                                         |
|                                               |                                |                            |               |                | Edit with 🗊                             |
|                                               |                                |                            |               |                |                                         |
| ijustment term (*)                            | 20.03.2012 QS-Bereich          | Slaughtering/Deboning      | Nonconformity | Corrected      |                                         |
| Open/begun cor                                | rective action: Edit wit       | h 🗊                        |               |                | Nonconformities                         |
| Adjustment term (*)<br>Open/begun cor         |                                |                            | Nonconformity | Corrected      | Nonconformities                         |
| · · · · · · · · · · · · · · · · · · ·         |                                |                            | <b>.</b>      |                |                                         |
|                                               | Overview of all noncon         | formities in the audi      | t report      |                |                                         |
| di report inspected location                  | Audit results Nonconformities  |                            |               |                |                                         |
| Monconformities                               | Audit results Nonconformities  |                            |               |                | Open detailed<br>view with 🗥 or 「       |
|                                               | s Audt results Nonconformities | Answer K.O. c              | riterion      | Auditdatum A   | Open detailed<br>view with 🔞 or [       |
| Nonconformities                               | requirement                    | Answer K.O. c              | riterion      | Auditdatum A   | view with 👔 or 📮<br>Tick 🗹 and<br>click |
| Nonconformities<br>Number<br>Open detailed vi | requirement                    | _                          |               | Auditdatum A   | view with 👔 or [<br>Tick 🗹 and          |

Edit several not corrected nonconformities: Tick 🗹 and click Edit

**Note:** You can edit several nonconformities at once by ticking several  $\checkmark$ . For more information on how to edit corrective actions see short database instructions administration of corrective actions.

Audit blockages

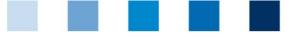

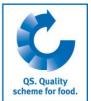

Audit blockages: Overview on reasons for the blockage of the audit report

| 1 | Audit I |                 | Audit blockages    | Nonconformities | Slaughtering and deboning beef, veal , pork |               |
|---|---------|-----------------|--------------------|-----------------|---------------------------------------------|---------------|
|   |         | Audit blockages |                    |                 |                                             |               |
|   |         |                 | Reason for cut-off |                 | Cut-off date                                |               |
|   |         | Knock out audit |                    |                 | 21.12.2009                                  |               |
|   | Cı      | ut-off date: If | the audit repo     | ort has been ι  | inblocked, the date of the unblocking w     | Open detailed |
|   | be      | displayed here  | ē                  |                 |                                             |               |

Open detailed view with 00 .

Additional information: Overview of given additional information (example slaughtering/deboning)

| nspected location | Location information |      |        |  |
|-------------------|----------------------|------|--------|--|
| Details on typ of | animal               |      |        |  |
| Pig               |                      | ✓    | Cattle |  |
|                   |                      |      | Calves |  |
|                   |                      |      |        |  |
| Annual tonnage    |                      | 0,00 |        |  |
|                   |                      |      |        |  |
|                   |                      |      |        |  |

recognition procedure

Additional

information

#### 2.3.1 Auditor in recognition procedure

Click This audit was completely conducted by an auditor in the recognition procedure.

to indicate that the audit was conducted by an auditor in the recognition procedure

#### Auditor in the recognition procedure is displayed

| Audit report<br>This audit w | Auditor in the recognition procedure<br>as completely conducted by an auditor in<br>e recognition procedure (last name, title, | inspected locations<br>the recognition procedu | Audit results | Audit blockages | Nonconformities | Save with <b>V</b>     |
|------------------------------|----------------------------------------------------------------------------------------------------|------------------------------------------------|---------------|-----------------|-----------------|------------------------|
|                              | name and remark, if a with $\mathbf{X}$                                                                                        | pplicable. Sa                                  | ve with 🛔     |                 |                 | Change of<br>inspected |

#### 2.3.2 Change of inspected production scope

Here you can change the inspected production scope on the stage agriculture/production after the audit report was entered.

|    | Click                                                                    | Chan     | ige of inspected product | ion scope                   |                            |       |
|----|--------------------------------------------------------------------------|----------|--------------------------|-----------------------------|----------------------------|-------|
| ir | spected lo                                                               |          | Location number          | registered production scope | Inspected production scope | Next> |
| :  | Location         Location number           simon         010101010101010 |          |                          | (1001) cattle production    | 1002                       |       |
|    | Chang                                                                    | je prodi | uctions scope and clic   | k Next>                     |                            |       |

production scope

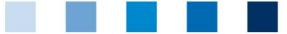

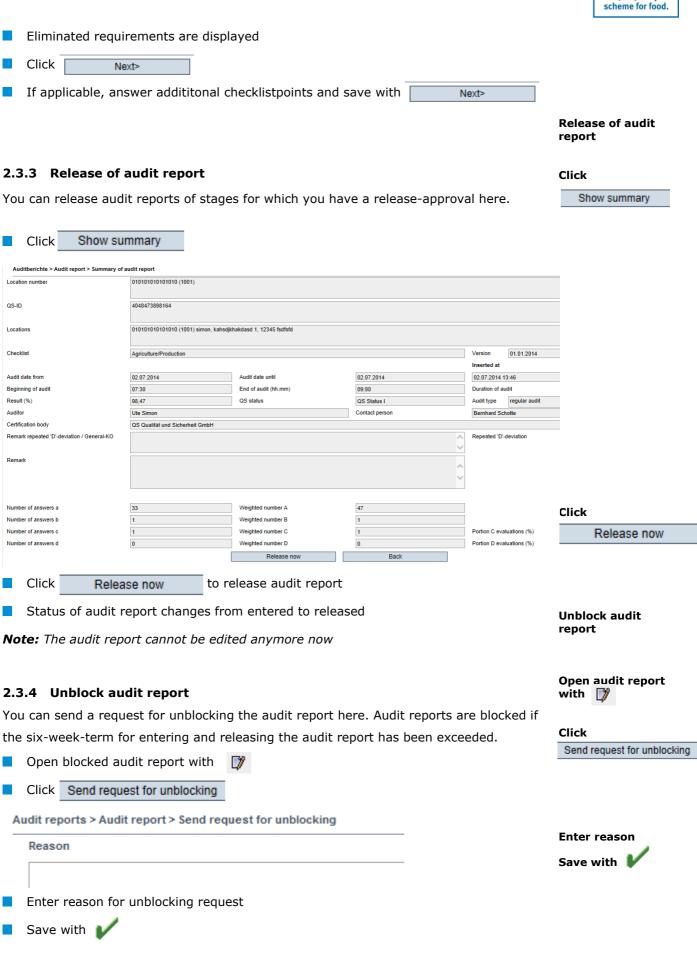

**OS.** Ouality

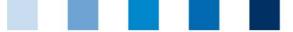

QS decides whether the audit report will be released and whether a fee has to be payed for that. When the audit report has been released, the status changes to "released".

#### 2.3.5 Export functions

#### **Excel-Export**

The Excel-Export shows an overview of **all** audit reports including some additional information which are not shown in the web, i.e. contact persons and duration of audit

Click Export

**Note:** It is not necessary to refresh with *w* before exporting the data. By clicking **Export**, an excel-file with all audit reports is generated. If you want to narrow the results before downloading the file, please use the filtering opions.

#### csv-Export

Click list to display an overview of the audit reports as csv-file

**Note:** The csv-Export contains the lines displayed in the table and a maximum of 3000 audit reports.

## 2.4 Menu item number of locations per production scope (SPOTaudit)

The number of locations per production scope and coordinator for which an additional unannounced SPOTaudit needs to be conducted until the effective date is displayed here.

**Note:** Coordinators are listed only when there are locations with the option additional unannounced spotaudit in at least one production scope.

|   | Datum      | Cattle | Pig | Poultry |
|---|------------|--------|-----|---------|
| ۵ | 01.07.2013 | 0      | 3   | 0       |

**Date:** Last effective date on which the number of locations was calculated.

## 2.5 Registration QS-Inspection

You can register small scale feed material producers and mobile milling and mixing plants for the QS-inspection here.

|     | Select | : stage      |                                          | Next> |                       |
|-----|--------|--------------|------------------------------------------|-------|-----------------------|
| Sta | ge     |              | 15, small material producers             |       |                       |
|     |        |              | 15, small material producers             |       |                       |
|     |        |              | 16, mobile blending and grinding machine |       | Next>                 |
|     |        |              |                                          |       | Enter company<br>data |
|     | Click  | Next>        |                                          |       |                       |
|     | Enter  | company data |                                          |       |                       |

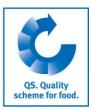

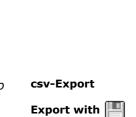

**Export functions** 

Export

**Excel-Export** 

Locations per production scope (Spotaudit)

Registration

Select stage

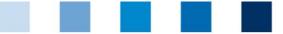

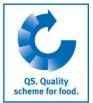

| Name (*)                                       |                                                                |                |
|------------------------------------------------|----------------------------------------------------------------|----------------|
| QS-ID                                          |                                                                |                |
| Street (*)<br>Postal Code (*)                  | City (*)                                                       |                |
| Post-office box<br>Post-office box postal code | Country (*) Deutschland<br>Federal state (*) -                 |                |
|                                                | Purchase tax-ID                                                |                |
|                                                |                                                                |                |
| Fields marked with an (                        | *) and field ",Purchase tax-ID" need to be filled in           |                |
| Choose federal state wit                       | :h 🔽                                                           | Next>          |
| Choose country 📹                               |                                                                | Enter legal    |
| Click Next>                                    |                                                                | representative |
| Enter legal representa                         | itive                                                          |                |
| Title (*)                                      | Mr. Title                                                      |                |
| First name<br>Last name (*)                    |                                                                |                |
|                                                |                                                                |                |
| Communication access user                      | Contact entry                                                  |                |
|                                                | Phone office 1 Phone office 2                                  |                |
|                                                | Mobil                                                          |                |
|                                                | Fax E-Mail                                                     |                |
|                                                | E-Mail 2                                                       |                |
|                                                | E-Mail 3                                                       |                |
| Fields marked with an (                        | *) need to be filled in. Telephone number and email address    | Next>          |
| must be given                                  |                                                                | Enter crisis   |
| Click Next>                                    |                                                                | manager        |
| Enter crisis manager                           |                                                                |                |
| Title (*)                                      | Title     Crisis manager is equivalent to legal representative |                |
| First name Last name (*)                       |                                                                |                |
|                                                | Particul astro                                                 |                |
|                                                | contract entry                                                 |                |
| Mobil<br>Fax                                   |                                                                |                |
| E-Ma<br>E-Ma                                   |                                                                |                |
| E-Ma                                           | 3                                                              |                |
|                                                |                                                                |                |
|                                                |                                                                |                |
| Fields marked with an (                        | *) need to be filled in. Telephone number and email address    |                |
| must be given                                  |                                                                |                |
| Click Crisis manager is e                      | quivalent to legal representative if the data of legal         | Next>          |
| representative and crisi                       | s manager are equivalent (if applicable, add mobile phone      |                |

Enter location data

number)

Next>

Click

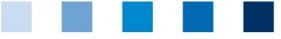

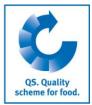

#### Enter location data

|                             |                                     |                   | Location data correspond to comp             | any data            |           |
|-----------------------------|-------------------------------------|-------------------|----------------------------------------------|---------------------|-----------|
|                             |                                     |                   |                                              |                     |           |
| Name (*)                    |                                     |                   |                                              |                     |           |
| Location number             |                                     |                   |                                              |                     |           |
| Street (*)                  |                                     |                   |                                              |                     |           |
| Postal Code (*)             |                                     | City (*)          |                                              |                     |           |
| Post-office box             |                                     | Country (*)       | Deutschland                                  |                     | 6         |
| Post-office box postal code |                                     | Federal state (*) | •                                            |                     | ~         |
|                             |                                     |                   | Ounannounced reg. audits Sadd. unannounced   | spotaudits          |           |
| Production scope (*)        | (73) small scale feed material proc | duction           |                                              |                     | ~         |
|                             |                                     |                   | Recognition of QS-audit by third-party syste | m is requested      |           |
|                             |                                     |                   |                                              | Recognition request | certified |
|                             |                                     |                   | GMP+ Int.                                    |                     | /         |

Fields marked with an (\*) need to be filled in.

- Click Location data correspond to company data if applicable
- For **mobile milling and mixing plants**, please enter the registration number of the plant as location number
- Select production scope
- Tick 
   to choose between unannounced regular audits and additional unannounced spotaudits

Indicate recognition request

#### **Recognition in third-party systems**

Indicate whether a recognition in a third-party system is requested here.

#### Recognition of QS-audit by third-party system is requested

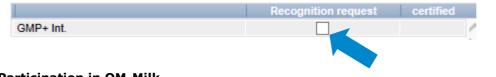

Indicate participation in QM-Milk

#### **Participation in QM-Milk**

Indicate whether participation in QM-Milk is requested.

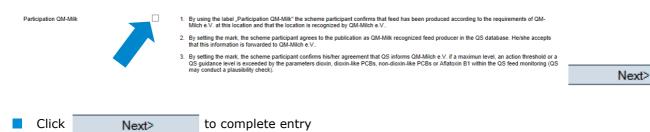

**Note:** Small scale feed material producers should have their own database login for feed monitoring. To get login data, they need to be registered in the database as location administrators (s. chapter 2.2). After the registration, those location administrators need to be allocated to their locations. This allocation can only be conducted by feed administrator of your certification body. Owners of mobile milling and mixing plants do only need a database login if they have to conduct a release testing in accordance with the guideline.

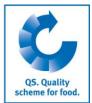

Company (QS-Inspektion)

## 2.6 Company (QS-Inspection)

You can find all small scale feed material producers and mobile milling and mixing plants which are registered with your certification body here.

| <ul> <li>Show companies with <i>Q</i></li> </ul>                                                                                                    |                                   |                   |           |                   | Refresh with 🧔         |
|----------------------------------------------------------------------------------------------------|-----------------------------------|-------------------|-----------|-------------------|------------------------|
|                                                                                                    | ,                                 |                   |           | 🎪 🗉 🎽             |                        |
| Company (QS inspection)                                                                                                    |                                   |                   |           | <b>~</b> 🗆 🔨      |                        |
| Name                                                                                                    | Q S-ID                            |                   |           | Stage             | Edit with              |
| Badtechnik                                                                                                    | 4048473642750                     | Kleinsterze       | uger      |                   |                        |
| (b) Test 123                                                                                                    | 4048473757409                     | Kleinsterze       | uaer      |                   | Export data with       |
| Edit with 📧                                                                                                    |                                   |                   |           |                   |                        |
| Export list of companies w                                                                                                    | rith 📳                            |                   |           |                   |                        |
| Close with 🗙                                                                                                    |                                   |                   |           |                   | Scheme<br>participants |
| Scheme participants: Overv                                                                                                    | iew of location data              |                   | *         | / ~ <b>/ X</b>    | -                      |
| QS-ID                                                                                                    | 4048473642750                     |                   |           |                   |                        |
| Street (*)                                                                                                    | Bäderstr. 5                       |                   |           |                   |                        |
| Postal Code (*)                                                                                                    | 12345                             | City (*)          | Bad Bäder |                   | -                      |
| Post-office box                                                                                                    |                                   | Country (*)       | Germany   |                   | -                      |
| Post-office box postal code                                                                                                    |                                   | Federal state (*) |           | Baden-Württemberg | _                      |
| <ul> <li>Save changes with </li> <li>Close with X</li> </ul>                                                                                                    |                                   |                   |           |                   |                        |
| Save and go to previous of the second second sec | r next data set with <sup>«</sup> | $\vee \wedge$     |           |                   | <b>-</b>               |

Contact persons: Overview of all contact persons of a scheme participants

| Sche | eme participant          | Contact person | Locations     |     |                      |                  |         |  |
|------|--------------------------|----------------|---------------|-----|----------------------|------------------|---------|--|
| 0    | Users                    |                |               |     |                      |                  |         |  |
|      | Firs                     | st name        | Last name     |     |                      | Type of          | contact |  |
|      |                          |                | Bad           |     | Legal representative | of scheme partic | cipant  |  |
|      |                          |                | Bad           |     | Feed administrator   |                  |         |  |
|      | Close with<br>Go to prev | ges with 🖌     | data set with | ו 🐦 | ~                    |                  |         |  |

Locations

**Contact persons** 

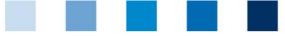

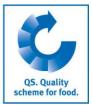

Locations: Overview of the company's locations

| Schem | ne participant | Contact person | Locations             |               |            | 🧇 🖽 🕽                    | <b>C</b> |
|-------|----------------|----------------|-----------------------|---------------|------------|--------------------------|----------|
| 0     | Locations      |                |                       |               |            |                          |          |
|       | Location       | Production sco | pe Scheme participant | Main company  | Registered | Name of location         |          |
|       | KE00000723     | 73             | 4048473642750         | Х             | х          | Badtechnik               |          |
| A     | dd new loo     | ation for sr   | nall scale feed m     | aterial produ | icers or m | illing and mixing plants |          |
| w     | ith 😲          | _              |                       |               |            |                          |          |

#### Location: Overview of location data

|                                         |                                     |                              |                                    | De                             | register location             |                     | ]         |
|-----------------------------------------|-------------------------------------|------------------------------|------------------------------------|--------------------------------|-------------------------------|---------------------|-----------|
| Location Audit reports Users Gate-Keepe | er Company                          |                              |                                    |                                |                               |                     |           |
| Name (*)                                | Test                                |                              |                                    |                                |                               | ×                   |           |
| Location number                         | KE00000753                          |                              |                                    |                                |                               |                     |           |
| Street (*)                              | Sonennstr. 1                        |                              |                                    |                                |                               |                     |           |
| Postal Code (*)                         | 12345                               | City (*)                     | Sonne                              |                                |                               |                     |           |
| Post-office box                         |                                     | Country (*)                  | DEUTSCHLAND                        |                                |                               | <□                  |           |
| Post-office box postal code             |                                     | Federal state (*)            | Brandenburg                        |                                |                               | ~                   |           |
|                                         |                                     |                              | <ul> <li>unannounced re</li> </ul> | g. audits 🔘 add. unannounced   | l spotaudits                  |                     |           |
| URL                                     |                                     |                              |                                    |                                |                               |                     |           |
| Location Plan/Comment                   |                                     |                              |                                    |                                |                               |                     |           |
|                                         |                                     |                              |                                    |                                |                               |                     |           |
|                                         |                                     |                              |                                    |                                |                               | ·                   |           |
| Certification scheme                    | QS                                  |                              |                                    |                                |                               |                     |           |
| Production scope (*)                    | (73) small scale feed material proc | duction                      |                                    |                                |                               | ~                   |           |
| VL0G-Zusatzmodul                        |                                     |                              |                                    | Recognition by thir            | rd party systems              |                     |           |
|                                         |                                     |                              |                                    |                                |                               |                     |           |
| Telephone                               |                                     |                              | Recognition of G                   | S-audit by third-party system  | m is requested                |                     |           |
| Fax                                     |                                     |                              |                                    |                                | Recognition request           | certified           |           |
| Mobile                                  |                                     |                              | GMP+ Int.                          |                                |                               | ^                   |           |
| Email                                   |                                     |                              |                                    |                                |                               | $\sim$              | D!! /     |
|                                         |                                     |                              |                                    |                                |                               |                     | Register/ |
| Participation QM-Milk                   |                                     |                              |                                    | firms that feed has been produ |                               |                     | deregiste |
|                                         | a V at this leastion                | and that the leastion is see | anninad by OH Hilah /              | 1/ The FA simal Eased A groome | int on the use of enimal feed | in mill production" | location  |

Report withdrawl of certification

#### **Register/deregister location**

You can register/deregister locations here.

|--|

#### **Gate-Keeper**

Feed for which the company is functioning as gate-keeper can be entered here.

| Location  | Audit reports    | Users     | Gate-Keeper      | Company       |            |  |
|-----------|------------------|-----------|------------------|---------------|------------|--|
| Details o | n the feed for v | vhich the | company function | ons as gate-l | eeper      |  |
|           |                  | Feed      |                  |               | Valid from |  |
|           |                  |           |                  |               |            |  |
| Klick     | New              |           |                  |               |            |  |

Register location

Deregister location

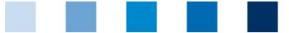

| Details on the feed for which the company functions | as gate-keeper              |       |                    |
|-----------------------------------------------------|-----------------------------|-------|--------------------|
| Name of feed (*)<br>Valid from (*)                  | -                           | <br>- | Select feed with 🗃 |
| Valid until                                         |                             | -     | Save with 🖌        |
| Select feed by clicking                             |                             |       | •                  |
| Enter dates for "valid from" and,                   | if necessary, "valid until" |       |                    |
| Save with                                           |                             |       |                    |

#### Selection of audit type, recognition in third-party systems, participation QM-Milk

See Chapter 2.5.

Locations

## 2.7 Locations

You can find all locations which are allocated to your certification body here.

|    | Name                    | Location number |                                                                      | Last auditor    | Audits in successi | Approved until | Eligible to deliver until |
|----|-------------------------|-----------------|----------------------------------------------------------------------|-----------------|--------------------|----------------|---------------------------|
| 7  | test leer 2             | 123- 1254789652 | (2002) gilt and boar<br>rearing                                      |                 |                    |                |                           |
| 7  | Rinderkuhle Testbetrieb | 123456789101112 | (1018) calf production +<br>suckling cow production                  | Simon, Ute      | 2                  |                |                           |
| 7  | Test Schweinemast       | 123456789101112 | (2002) gilt and boar<br>rearing                                      | Simon, Ute      | 3                  |                |                           |
| D) | bngh                    | 123456789123456 | (38) livestock transport<br>cattle/pigs 1:1<br>contracted spediteurs |                 |                    |                |                           |
| 7  | Musterfrau              | 123456789123456 | (1020) calf breeding +<br>suckling cow production                    | Spemann, Katrin | 1                  |                | 26.07.2012                |

Refresh with 🧑. If necessary, narrow search results by using filtering options.

- **Last Auditor:** Name of the auditor who was the last one to inspect the location
- Audits in succession: Number of audits which have been conducted by the same auditor in succession

**Note:** Only three audits in succession may be conducted by the same auditor. After that, the locations must be inspected by another auditor.

Click [] to open location data

**Note:** The displayed tabs can vary between the stages.

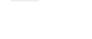

 $\gamma$ 

Open location data with

Location

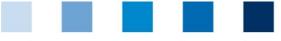

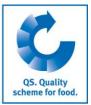

Location: Contains the location 's master data. These can not be edited by you.

(Exception: Mobile milling and mixing plants and small scale feed material producers).

|                                                                                                    | Test Ute                                                                                                    |                                                  |                                     |                                    |               |                                                                                          |
|----------------------------------------------------------------------------------------------------|----------------------------------------------------------------------------------------------------|--------------------------------------------------|-------------------------------------|------------------------------------|---------------|------------------------------------------------------------------------------------------|
| Name (**)<br>Location number                                                                                                    | SK0000017                                                                                                    |                                                  |                                     |                                    |               |                                                                                          |
| Street (*)                                                                                                    | kakskadgkass                                                                                                    |                                                  |                                     |                                    |               |                                                                                          |
| Postal Code (*)                                                                                                    | 53113                                                                                                    | City (*)                                         | adsdsad                             |                                    |               |                                                                                          |
| Post-office box                                                                                                    |                                                                                                    | Country (*)                                      | DEUTSCHLAND                         |                                    |               |                                                                                          |
| Post-office box postal code                                                                                                    |                                                                                                    | Federal state (*)                                | Hamburg                             |                                    |               |                                                                                          |
|                                                                                                    |                                                                                                    |                                                  | • unannounced reg. audits           | unannounced spotaudits             |               |                                                                                          |
| URL                                                                                                    |                                                                                                    |                                                  |                                     |                                    |               |                                                                                          |
| Location Plan/Comment                                                                                                    |                                                                                                    |                                                  |                                     |                                    | ^             |                                                                                          |
|                                                                                                    |                                                                                                    |                                                  |                                     |                                    | ~             |                                                                                          |
| Cerfication body (*)                                                                                                    | QS Qualität und Sicherheit GmbH                                                                                                    |                                                  |                                     |                                    |               |                                                                                          |
| Certification scheme                                                                                                    | QS                                                                                                    |                                                  |                                     |                                    |               | Audit reports                                                                            |
| Production scope (*)                                                                                                    | (72) feed material production                                                                                                    |                                                  |                                     |                                    |               |                                                                                          |
| Audit reports: Cont<br>Audit reports<br>Users<br>Audit reports                                                                                                    | tains the location                                                                                                    |                                                  |                                     | Certification body                 | QS status     | Open audit repor                                                                         |
| 101040874 03.01.2                                                                                                    |                                                                                                    | x                                                | Ute Simon                           | QS Qualität und<br>Sicherheit GmbH | QS Status I   | with 📝                                                                                   |
| Click 🚺 to ope                                                                                                    | n audit reports                                                                                                    |                                                  |                                     |                                    |               | Delete audit<br>report with                                                              |
| Click 谊 to dele                                                                                                    | to audit report                                                                                                    |                                                  |                                     |                                    |               |                                                                                          |
|                                                                                                    | te audit report                                                                                                    |                                                  |                                     |                                    |               |                                                                                          |
|                                                                                                    |                                                                                                    |                                                  | not be deleted by                   | y the certific                     | ation body    | Location                                                                                 |
| outhorizing auditor)                                                                                                    | ) anymore.<br>ion: View a locati                                                                                                    | on's locati                                      | on information                      |                                    |               | Location<br>information<br>Product range                                                 |
| outhorizing auditor)<br>ocation informati<br>or feed material (                                                                                                    | ) anymore.<br>on: View a location<br>producers: A loc                                                                                             | on´s location                                    | on information<br>oduct range can b |                                    |               | information                                                                              |
| ocation information<br>feed material procession information                                                                                                    | on: View a location<br>producers: A location<br>Mation Audit reports                                                                              | on´s location                                    | on information                      |                                    |               | information                                                                              |
| outhorizing auditor)<br>ocation informati<br>or feed material (                                                                                                    | on: View a location<br>producers: A location<br>Mation Audit reports                                                                              | on´s location                                    | on information<br>oduct range can b |                                    |               | information                                                                              |
| ocation information<br>feed material placetion                                                                                                    | on: View a location<br>producers: A location<br>Mation Audit reports                                                                              | on´s location                                    | on information<br>oduct range can b |                                    |               | information                                                                              |
| ocation information<br>ocation information<br>or feed material p<br>Location Location infor<br>Details on feed materia                                                                                                    | on: View a location<br>producers: A location<br>Mation Audit reports                                                                              | on´s location                                    | on information<br>oduct range can b |                                    |               | information<br>Product range                                                             |
| ocation information<br>ocation information<br>or feed material p<br>Location Location infor<br>Details on feed materia                                                                                                    | on: View a location<br>fon: View a location<br>producers: A loc<br>mation Audit reports<br>al production                                          | on´s location                                    | on information<br>oduct range can b |                                    | re            | information                                                                              |
| Decation information<br>Decation information<br>Decation Location information<br>Details on feed materia<br>Product range                                                                                                    | on: View a location<br>fon: View a location<br>producers: A loc<br>mation Audit reports<br>al production                                          | on´s location                                    | on information<br>oduct range can b |                                    | re            | information<br>Product range                                                             |
| ocation information<br>ocation information<br>or feed material p<br>Location Location infor<br>Details on feed materia<br>Product range                                                                                                    | on: View a location<br>fon: View a location<br>producers: A loc<br>mation Audit reports<br>al production                                          | on´s location                                    | on information<br>oduct range can b |                                    | re            | information<br>Product range<br>Add feed with                                            |
| Decation information<br>Decation information<br>Decation Location information<br>Details on feed materia<br>Product range                                                                                                    | on: View a location<br>fon: View a location<br>producers: A loc<br>mation Audit reports<br>al production                                          | on´s locatio<br>ation´s pro<br>Users Cor         | on information<br>oduct range can b |                                    | re            | information<br>Product range<br>Add feed with                                            |
| Click Add feed                                                                                                    | anymore.                                                                                                    | on´s locatio<br>ation´s pro<br>Users Cor         | on information<br>oduct range can b |                                    | re            | information<br>Product range<br>Add feed with                                            |
| Click Add feed                                                                                                    | anymore.                                                                                                    | on´s locatio<br>ation´s pro<br>Users Cor         | on information<br>oduct range can b |                                    | re            | information<br>Product range<br>Add feed with                                            |
| Click Add feed                                                                                                    | anymore.                                                                                                    | on 's locati<br>ation 's pro<br>Users Cor        | on information<br>oduct range can b | be edited her                      | re<br>Product | information<br>Product range<br>Add feed with<br>Add feed<br>Save with OK                |
| authorizing auditor)<br>ocation informati<br>or feed material p<br>Location Location infor<br>Details on feed materia<br>Product range<br>Dehusked Spelt, 1.01.02<br>Click Add feed<br>Futtermittelbezeichnung                                                                                                    | anymore.                                                                                                    | on 's locati<br>ation 's pro<br>Users Cor        | on information<br>oduct range can b | be edited her                      | re<br>Product | information<br>Product range<br>Add feed with<br>Add feed<br>Save with OK<br>Delete with |
| authorizing auditor)<br>ocation informati<br>or feed material p<br>Location Location infor<br>Details on feed materia<br>Product range<br>Dehusked Spelt, 1.01.02<br>Click Add feed<br>Futtermittelbezeichnung                                                                                                    | anymore.                                                                                                    | on 's locati<br>ation 's pro<br>Users Cor        | on information<br>oduct range can b | be edited her                      | re<br>Product | information<br>Product range<br>Add feed with<br>Add feed<br>Save with OK                |
| Click Vision Click Vision Click Vision Vision Visio | on: View a location<br>fon: View a location<br>mation Audit reports<br>al production<br>to add a production<br>(Orinking) W<br>eect feed material | on 's locati<br>ation 's pro<br>Users Cor        | on information<br>oduct range can b | be edited her                      | re<br>Product | information<br>Product range<br>Add feed with<br>Add feed<br>Save with OK<br>Delete with |
| Click Add feed                                                                                                    | on: View a location<br>producers: A location<br>mation Audit reports<br>al production<br>to add a produc<br>(Orinking) W<br>eect feed material    | on 's locati<br>ation 's pro<br>Users Cor        | on information<br>oduct range can b | be edited her                      | re<br>Product | information<br>Product range<br>Add feed with<br>Add feed<br>Save with OK<br>Delete with |
| authorizing auditor)<br>ocation information<br>or feed material post<br>Location Location infor<br>Details on feed material<br>Product range<br>Dehusked Spelt, 1.01.02<br>Click Add feed<br>Futtermittelbezeichnung<br>Click v to selet<br>Save with Ok                                                                                                    | on: View a location<br>producers: A location<br>mation Audit reports<br>al production<br>to add a produc<br>(Orinking) W<br>eect feed material    | on 's locati<br>ation 's pro<br>Users Cor        | on information<br>oduct range can b | be edited her                      | re<br>Product | information<br>Product range<br>Add feed with<br>Add feed<br>Save with OK<br>Delete with |
| Click View Click View View View View View View View View                                                                                                    | on: View a location<br>producers: A location<br>mation Audit reports<br>al production<br>to add a produc<br>(Orinking) W<br>eect feed material    | on 's locati<br>ation 's pro<br>Users Cor        | on information<br>oduct range can b | be edited her                      | re<br>Product | information<br>Product range<br>Add feed with<br>Add feed<br>Save with OK<br>Delete with |
| Click View Click View Click View View View View View View View View                                                                                                    | anymore.                                                                                                    | on 's locati<br>ation 's pro<br>Users Cor<br>Ict | on information<br>oduct range can b | be edited her                      | re<br>Product | information<br>Product range<br>Add feed with<br>Add feed<br>Save with OK<br>Delete with |

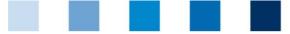

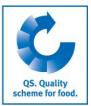

**For** production locations: A location 's crops can be edited here.

| Location Location information         | Audit reports Users | Company |   |        |                 |        |
|---------------------------------------|---------------------|---------|---|--------|-----------------|--------|
| Crops                                 |                     |         |   |        |                 |        |
|                                       |                     |         |   | Сгор   | Add crop w      | ith    |
| Pineapple                             |                     |         |   |        | Change p        | roduct |
| Click Change product                  | to add crop         |         |   |        |                 |        |
| Locations > Location > Change product |                     |         |   |        |                 |        |
| Product                               | Pineapple           |         | ~ | OK     |                 |        |
| Fläche                                | 0,0000              |         |   | Cancel | _               |        |
|                                       |                     |         |   |        | Save with       | OK     |
| Click v to select crop                | )                   |         |   |        |                 |        |
| Enter area in ha                      |                     |         |   |        | Delete with     | 1      |
|                                       |                     |         |   |        | Delete product? |        |
| Save with OK                          |                     |         |   |        |                 |        |
| Delete with Delete pr                 | oduct?              |         |   |        |                 |        |
| Note: The last crop cannot            | t be deleted.       |         |   |        | Company         |        |

**Company:** Overview of the data of the company to which the location belongs. These data cannot be edited by you (exception: small scale feed material producers and mobile milling and mixing plants).

| Locatio    | n Audit reports | Certified crops  | Jsers Company      |              |            |                  |                                        |
|------------|-----------------|------------------|--------------------|--------------|------------|------------------|----------------------------------------|
|            | Locations       |                  |                    |              |            |                  |                                        |
|            | Location        | Production scope | Scheme participant | Main company | Registered | Name of location |                                        |
| <b>(</b> ) | OGK29010000007  | 4004             | 4048473647724      | х            | х          | Firma Gartenbau  |                                        |
|            |                 |                  |                    |              |            |                  | Report<br>withdrawal of<br>certificate |
| 7.1        | Report wit      | hdrawal of       | certification      |              |            |                  | Report withdrawl of certific           |

If a location 's certificate has been withdrawn this can be reported to QS.

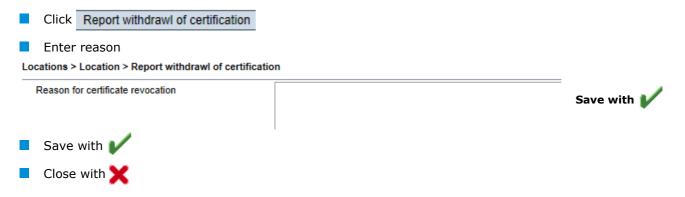

**Export functions** 

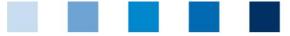

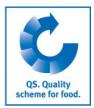

#### 2.7.2 Export functions

Exp. incl. add. info

Audit planning

Export QS inspection

#### **Export including additional information**

The excel export delivers an overview of all locations including the additional information given in the audit.

Click Exp. incl. add. info

**Note:** It is not necessary to refresh with *w*. By clicking **Exp. incl. add. info** excel-list with all locations is created. If you want to limit the results before downloading, use the filtering options.

#### Audit planning

By clicking the button audit planning you can create an excel file with all locations and related information which you need for audit planning, such as information on the desired audit type and the location's contact data.

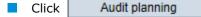

**Note:** It is not necessary to refresh with *w*. By clicking <u>Audit planning</u>, an excel-list with all locations is created. If you want to limit the results before downloading, use the filtering options.

Export incl. add. info.

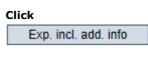

Audit planning

Export QS inspection

an

Click Audit planning

#### **Export QS inspection**

The export QS inspection delivers a list of **all** locations which take part in the QS inspection including additional information such as inspected production scope.

Click Export QS inspection

**Note:** It is not necessary to refresh with *P* By clicking **Export QS inspection** an excel-list with all locations is created. If you want to limit the results before downloading, use the filtering options.

Menu item corrective actions

Refresh wih

## 2.8 Menu item corrective actions

Here you can see all corrective actions which were agreed with the companies.

|    | Refresh with 🥏 🛄 🗙 |                                              |        |            |               |                 |           |  |            |
|----|--------------------|----------------------------------------------|--------|------------|---------------|-----------------|-----------|--|------------|
|    | Number             | requirement                                  | Answer | Auditdatum | Auditart      | Adjustment term | Status    |  | on (date)  |
| C) | a 2.3.3            | Pest Monitoring                              | С      | 27.06.2013 | regular audit | 31.08.2013      | Open      |  |            |
| 7  | a 2.3.3            | Pest Monitoring                              | С      | 05.07.2013 | regular audit | 31.08.2013      | Open      |  |            |
| 7  | a 2.4.1            | Fleisch: Hygieneschulung / IfSG              | С      | 21.05.2013 | regular audit | 15.07.2013      | Open      |  | 25.06.2013 |
| 7  | a 2.4.2            | Staff Rooms                                  | С      | 27.06.2013 | regular audit | 14.08.2013      | Open      |  |            |
| 7  | a 2.4.2            | Information / Schulung über das<br>QS-System | С      | 22.05.2013 | regular audit | 01.04.2014      | Open      |  |            |
| 7  | a 2.4.2            | Staff Rooms                                  | с      | 05.07.2013 | regular audit | 14.08.2013      | Corrected |  | 20.08.2013 |

Database Instructions Authorizing auditor Version: 10.05.2017 Status: • Release Page 21 of 24

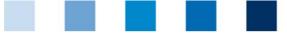

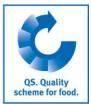

- Status: Corrective actions can be in five different states:
  - **Open:** the implementation of the corrective action has not begun yet.
  - Begun: the implementation of the corrective action has begun. This is not a final state, the corrective action must continue to be corrected or not corrected
  - **Corrected on time:** the implementation of the corrective action has taken place in time and demonstrably
  - Not corrected: the implementation of the corrective action has not taken place demonstrably
  - **Uninspectedly done:** this status is assigned when if contracts have been terminated, if scheme participants were deregistered, if an implementation can not be varified or a request is no longer given
  - **Corrected subsequently:** the implementation of the corrective action has taken place subsequently and demonstrably
- Adjustment term: in case of open corrective measures of which adjustment term has expired, the date of the adjustment term is highlighted in red.

For release: the states

- uninspectedly done
- not corrected
- Corrected in case of K.O. nonconformity

are not immediately apparent. The authorizing auditor must verify the change of the corrective action in the four-eye-principle and release.

Open with 💜 

To get more information read Short Instruction Administration of Corrective Actions.

Certification

**Display locations** 

Open with 🔰

More information

## 2.9 Menu item certification

Exisiting third-part certificates can be rejected or taken over here after a change of the certification body (currently only available for IFS-Logistics/FOOD). Only authorizing auditors of a certification body can decide on taking over an exisiting third-party certification.

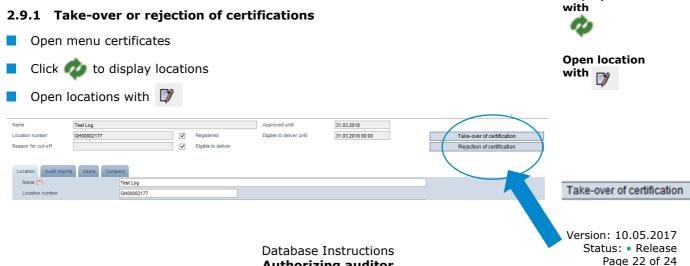

Authorizing auditor

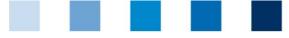

#### Take-over of the certification

Click Take-over of certification

**Note:** A short explanation of each option appears when moving the mouse over each button.

| Rejection of certification<br>Certification for the indicated location has been taken-<br>over. The execution of a new regular audit is<br>renounced. Outstanding corrective actions of previous<br>audits are known. The implementation of outstanding<br>corrective actions is tracked in time by the certification<br>body. | Take-over of certification |                                           |                   |                                                                                                    |
|----------------------------------------------------------------------------------------------------|----------------------------|-------------------------------------------|-------------------|----------------------------------------------------------------------------------------------------|
|                                                                                                    | -                          | over. The e<br>renounced.<br>audits are k | out<br>Out<br>now | ution of a new regular audit is<br>tstanding corrective actions of previous<br>/n. The implementation of outstanding |

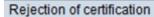

#### **Rejection of the certification**

Click Rejection of certification

**Note:** A short explanation of each option appears when moving the mouse over each button.

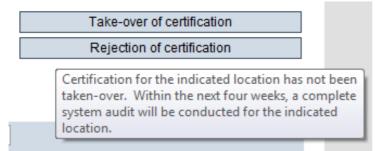

2.9.2 Entry of the certification runtime

When the desired option has been chosen, an automatic email will be sent to the scheme participant/coordinator and certification body.

Entry of certification runtime

Open location with

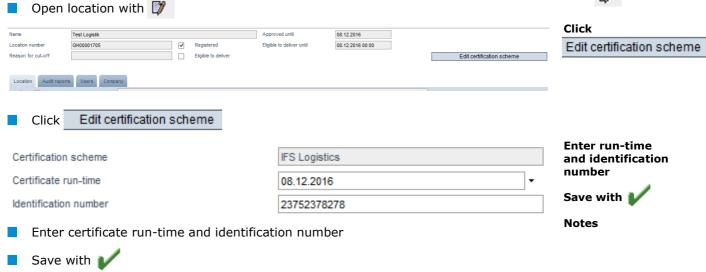

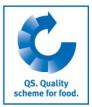

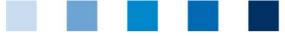

## 2.10 Menu item notes

In specific situations, such as during a crisis situation, blocked scheme participants are displayed in the menu item "Master data / messages" (intrasystem by QS).

## 2.11 Eligibility of delivery in the past

You can check the eligibility of delivery of QS locations for dates in the past, i.e. for a certain day of delivery, here.

| Select | stage |
|--------|-------|
|        |       |

| Stage           | Feed Sector | ~ |
|-----------------|-------------|---|
| Location number |             |   |
| Nama            |             |   |

- Stage Agriculture/Production: Search only possible by complete QS-ID or location number. Up to five location number can be entered simultaneously (separated by commas)
- **Other stages**: Search by complete QS-ID or location number (up to five) possible. Other filtering options are name, postal code, city and country. A search by radius is possible in connection with the postal code.
- Enter time period in the fields "Eligible to deliver from" and "Eligible to deliver until"

**Note:** The retrospective inspection is only possible back until 23. August 2015 and for a time period of max. 14 days.

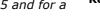

Refresh with

Refresh with d

For the entered time periods and locations is displayed n which dates there was an eligibility to deliver.

**Note:** Everything that leads to the loss of an eligibility to deliver during the day (e.g. manual blocking, release of a KO audit) is displayed as not eligible to deliver from the following day. Everything that leads to an eligibility to deliver during the day (e.g. release of an audit epeort, unblocking of alocation) is displayed as eligible to deliver for the day.

**Database Instructions** Authorizing auditor

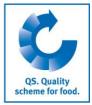

delivery in the past

**Eligibility of** 

Select stage

**Enter time-period**